Руководство по эксплуатации

# **ПОЛИ-СПЕКТР-8 ПОЛИ-СПЕКТР-8/Е**

электрокардиографы компьютерные

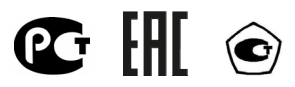

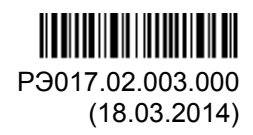

#### **Рекомендуемые значения пространственного разноса между портативными и подвижными радиочастотными средствами связи и электрокардиографом**

Электрокардиограф предназначается для применения в электромагнитной обстановке, при которой осуществляется контроль уровней излучаемых помех. Покупатель или пользователь электрокардиографа может избежать влияния электромагнитных помех, обеспечив минимальный пространственный разнос между портативными и подвижными радиочастотными средствами связи (передатчиками) и электрокардиографом, как рекомендуется ниже, с учетом максимальной выходной мощности средства связи.

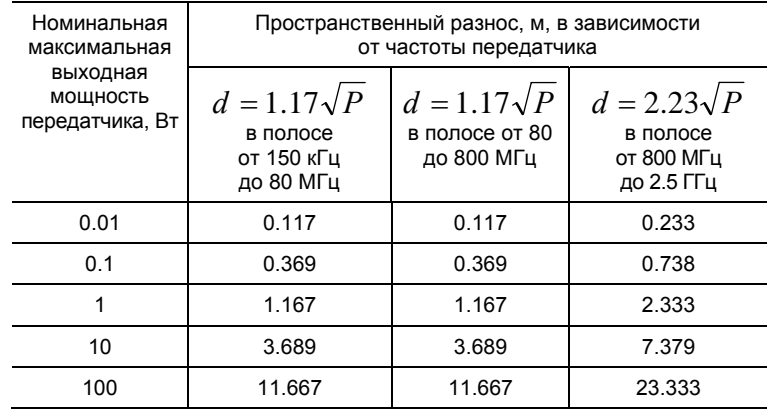

Примечания:

1. На частотах 80 и 800 МГц применяют большее значение напряженности поля.

2. Приведенные выражения применимы не во всех случаях. На распространение электромагнитных волн влияет поглощение или отражение от конструкций, объектов и людей.

3. При определении рекомендуемых значений пространственного разно-

са *d* для передатчиков <sup>с</sup> номинальной максимальной выходной мощностью, не указанной в таблице, в приведенные выражения подставляют

номинальную максимальную выходную мощность *Р* <sup>в</sup> ваттах, указанную в документации изготовителя передатчика.

ООО «Нейрософт» © 2014 Россия, 153032, г. Иваново, ул. Воронина, д. 5 Россия, 153000, г. Иваново, Главпочтамт, а/я 10 Телефон: (4932) 24-04-34 Факс: (4932) 24-04-35 E-mail: com@neurosoft.ru Internet: www.neurosoft.ru

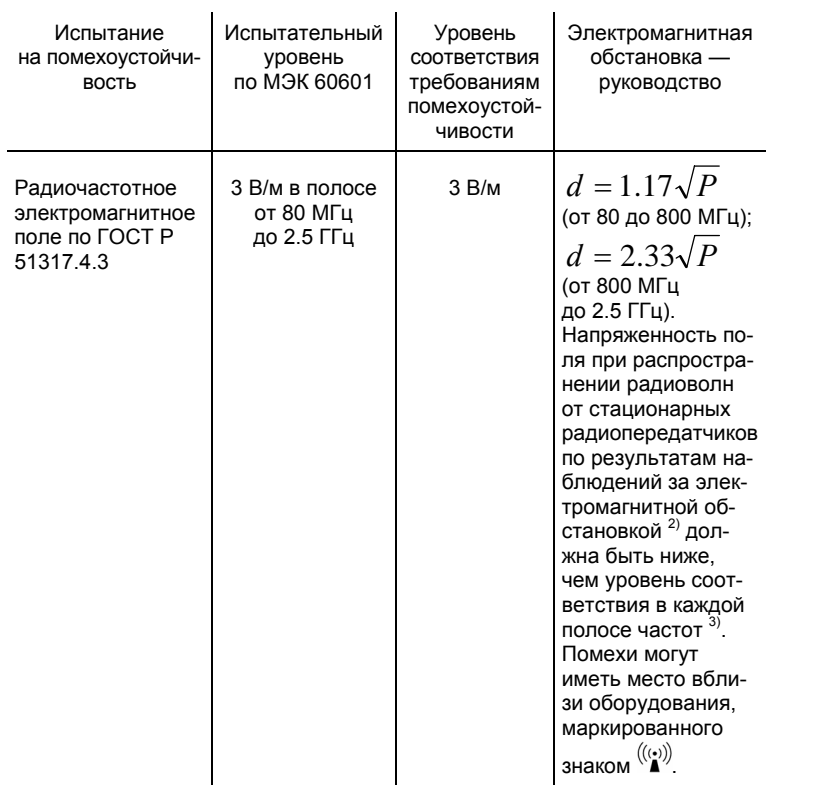

 $1)$  Обеспечивается благодаря соответствию персонального компьютера требованиям ГОСТ Р 51317.4.6.

<sup>2)</sup> Напряженность поля при распространении радиоволн от стационарных радиопередатчиков, таких как базовые станции радиотелефонных сетей (сотовых/беспроводных) и наземных подвижных радиостанций, любительских радиостанций, АМ и FM радиовещательных передатчиков, телевизионных передатчиков, не может быть определена расчетным путем с достаточной точностью. Для этого должны быть осуществлены практические измерения напряженности поля. Если измеренные значения в месте размещения электрокардиографа превышают применимые уровни соответствия, следует проводить наблюдения за работой электрокардиографа с целью проверки его нормального функционирования. Если в процессе наблюдения выявляется отклонение от нормального функционирования, то, возможно, необходимо принять дополнительные меры, такие как<br>переориентировка или перемещение электрокардиографа.

<sup>3)</sup> Вне полосы от 150 кГц до 80 МГц напряженность поля должна быть менее 3 В/м.

#### Примечания:

1. На частотах 80 и 800 МГц применяют большее значение напряженности поля. 2. Выражения применимы не во всех случаях. На распространение электромагнитных волн влияет поглощение или отражение от конструкций, объектов и людей.

### **Содержание**

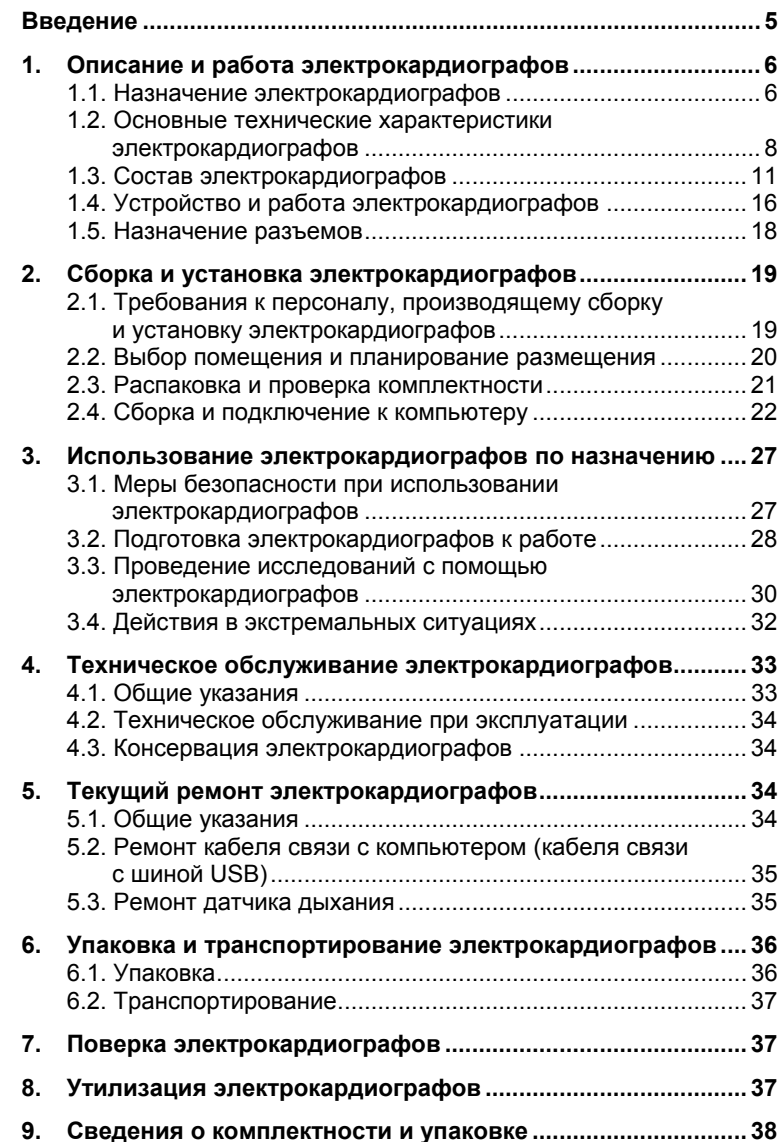

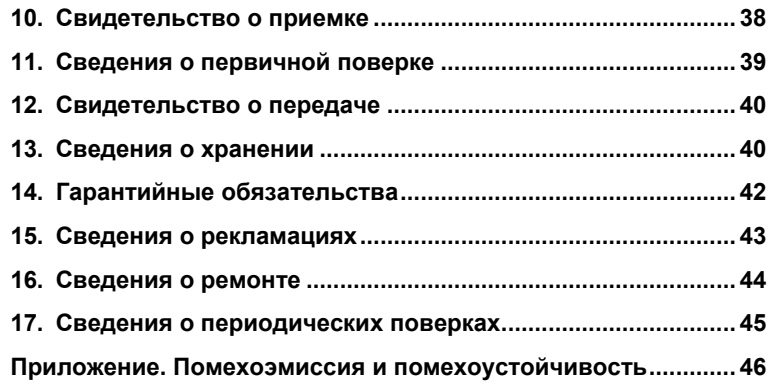

#### **Руководство и декларация изготовителя — помехоустойчивость**

Электрокардиограф предназначается для использования в электромагнитной обстановке, определенной ниже. Покупатель или пользователь электрокардиографа должен обеспечить его применение в указанной электромагнитной обстановке.

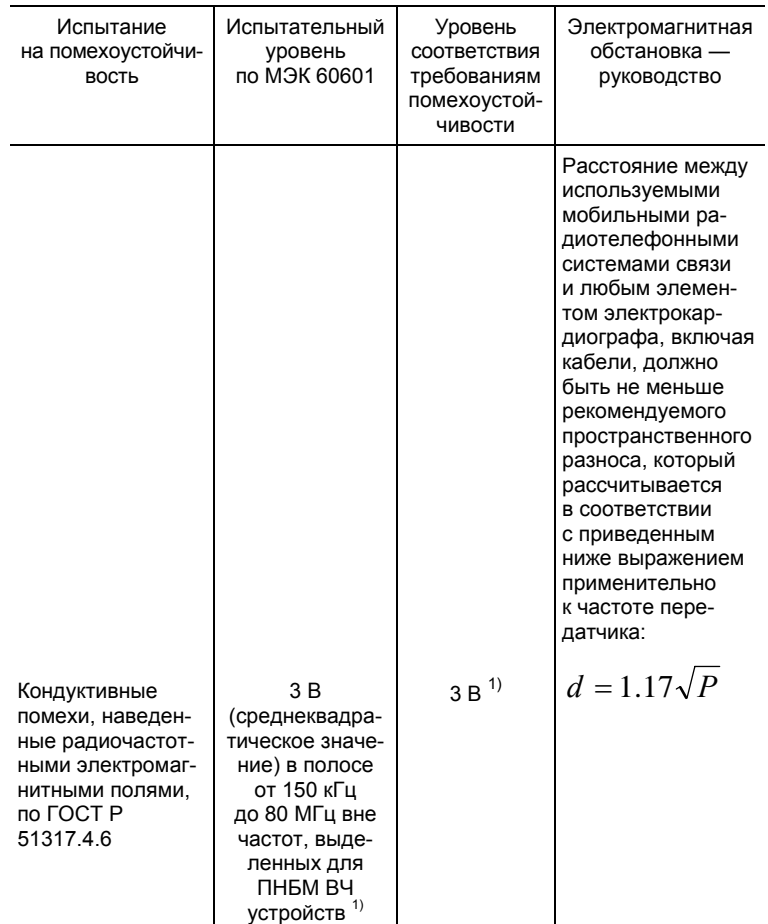

#### **Руководство и декларация изготовителя — помехоустойчивость**

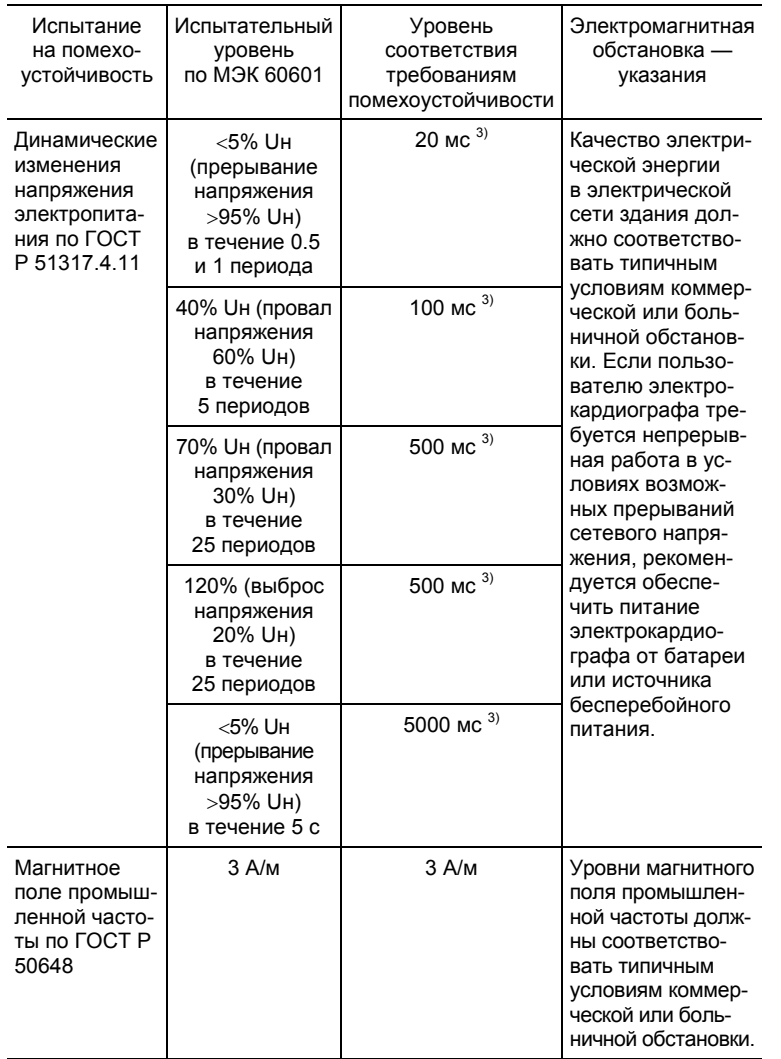

 $1)$  Обеспечивается благодаря соответствию персонального компьютера требованиям ГОСТ Р 51317.4.4.

 $^{2)}$ Обеспечивается благодаря соответствию персонального компьютера требованиям ГОСТ Р 51317.4.5.

<sup>3)</sup> Обеспечивается благодаря соответствию персонального компьютера требованиям ГОСТ Р 51317.4.11.

Примечание: Uн — уровень напряжения электрической сети до момента подачи испытательного воздействия.

Настоящее руководство по эксплуатации (в дальнейшем «руководство») представляет собой объединенный документ по эксплуатации и техническому обслуживанию электрокардиографов компьютерных «Поли-Спектр-8» и «Поли-Спектр-8/Е» (в дальнейшем «электрокардиограф», «электрокардиографы»).

Руководство является документом, удостоверяющим гарантированные изготовителем технические характеристики электрокардиографов.

### **Перед началом работы внимательно ознакомьтесь с руководством по эксплуатации!**

Ваши отзывы и пожелания направляйте по адресу:

**153000, Иваново, Главпочтамт, а/я 10** 

или по электронной почте:

### **help@neurosoft.ru**

Дополнительную информацию о продукции ООО «Нейрософт» вы можете получить в сети Internet по адресу:

#### **www.neurosoft.ru**

или по телефонам:

**(4932) 24-04-37** (служба технической поддержки)

**(4932) 24-04-34** 

### **1. Описание и работа электрокардиографов**

### **1.1. Назначение электрокардиографов**

Электрокардиограф компьютерный «Поли-Спектр-8/Е» предназначен для измерения и регистрации биоэлектрических потенциалов сердца (в дальнейшем «ЭКГ») по 12 стандартным отведениям по системе Франка либо системе Неба и 1 канала дыхания, вывода на экран монитора компьютера и принтер входных сигналов и результатов обследований. Во время регистрации ЭКГ происходит детектирование импульсов кардиостимулятора.

Электрокардиограф поставляется с полнофункциональным программным обеспечением (ПО) «Поли-Спектр.NET» с подключенным программным модулем «Поли-Спектр.NET/Анализ» для контурного анализа ЭКГ с автоматическим формированием заключения.

Электрокардиограф компьютерный «Поли-Спектр-8» предназначен для регистрации 12 стандартных отведений ЭКГ, адаптирован для использования при массовых ЭКГ-обследованиях.

Функциональные возможности стандартного программного обеспечения «Поли-Спектр.NET» расширяются путем подключения дополнительных программных модулей, позволяющих проводить:

- контурный анализ ЭКГ с автоматическим формированием заключения (модуль «Поли-Спектр.NET/Анализ»);
- анализ вариабельности ритма сердца с автоматическим формированием заключения (модуль «Поли-Спектр.NET/ Ритм»);

#### **Руководство и декларация изготовителя — помехоустойчивость**

Электрокардиограф предназначается для применения в электромагнитной обстановке, определенной ниже. Покупатель или пользователь электрокардиографа должен обеспечить его применение в указанной электромагнитной обстановке.

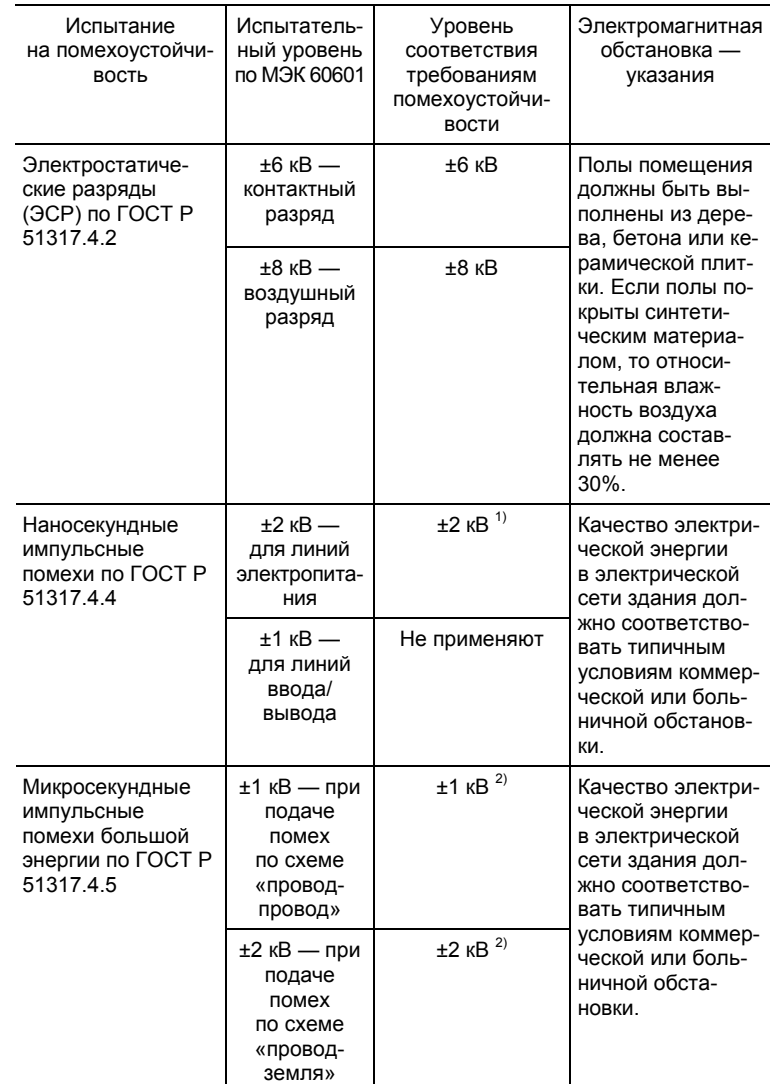

## **Приложение. Помехоэмиссия и помехоустойчивость**

#### **Руководство и декларация изготовителя — помехоэмиссия**

Электрокардиограф предназначается для применения в электромагнитной обстановке, определенной ниже. Покупатель или пользователь электрокардиографа должен обеспечить его применение в указанной электромагнитной обстановке.

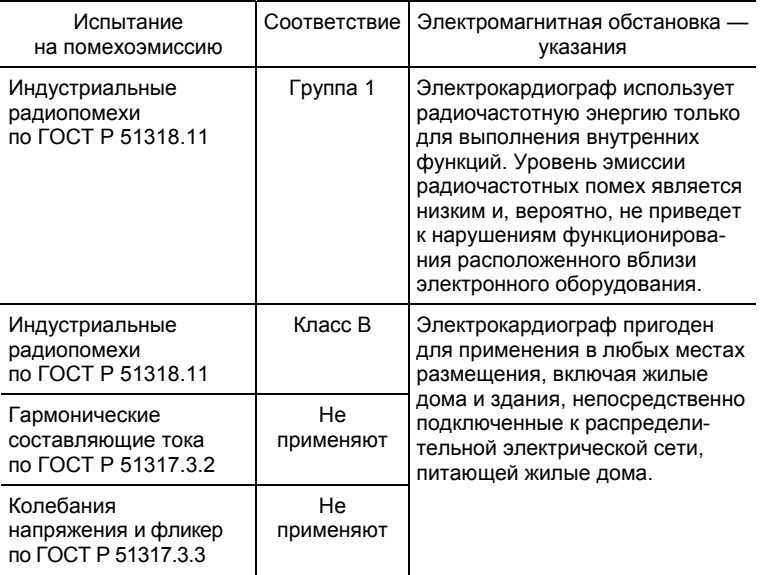

- нагрузочное тестирование с автоматическим формированием заключения и управлением велоэргометрами и беговыми дорожками различных типов (модуль «Поли-Спектр.NET/Эрго»);
- анализ поздних потенциалов желудочков (модуль «Поли-Спектр.NET/ВР»);
- анализ дисперсии интервала Q-T (модуль «Поли-Спектр.NET/QT»).
- регистрацию и анализ сфигмограмм сонной, лучевой и бедренной артерий и одного отведения ЭКГ (модуль «Поли-Спектр.NET/СРПВ).

Отображение сигналов на экране монитора компьютера имеет качественный характер и используется для их предварительной оценки. Метрологические характеристики сигналов нормируются при выводе на печать.

Электрокардиографы предназначены для использования в поликлиниках, лечебно-профилактических учреждениях, диагностических центрах кардиологического профиля и в экспериментальных лабораториях научно-исследовательских институтов.

## **1.2. Основные технические характеристики электрокардиографов**

Таблица 1. Основные технические характеристики электрокардиографов

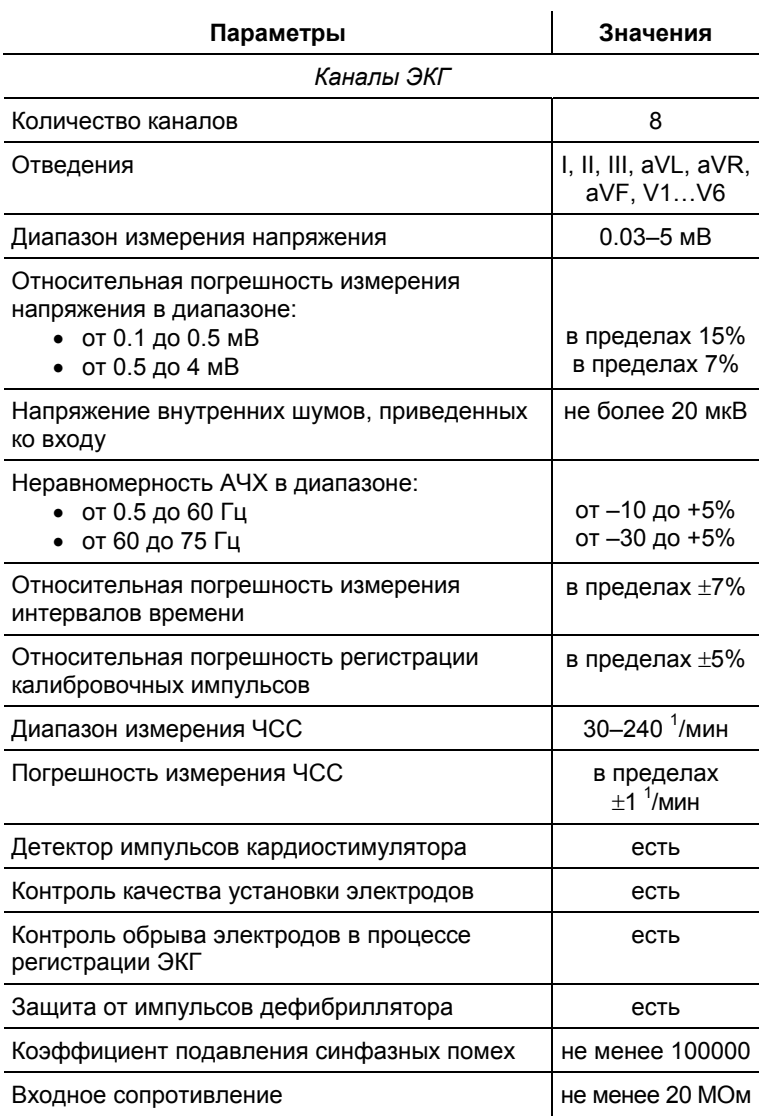

## **17. Сведения о периодических поверках**

Таблица 7. Сведения о периодических поверках

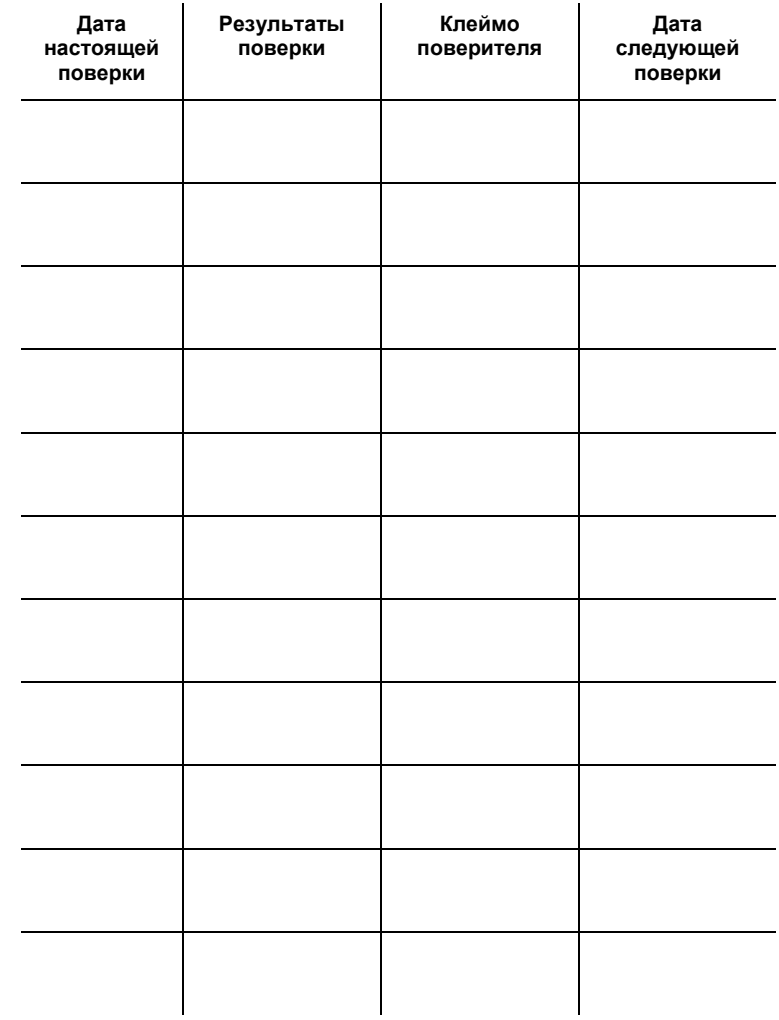

44

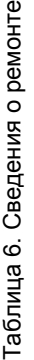

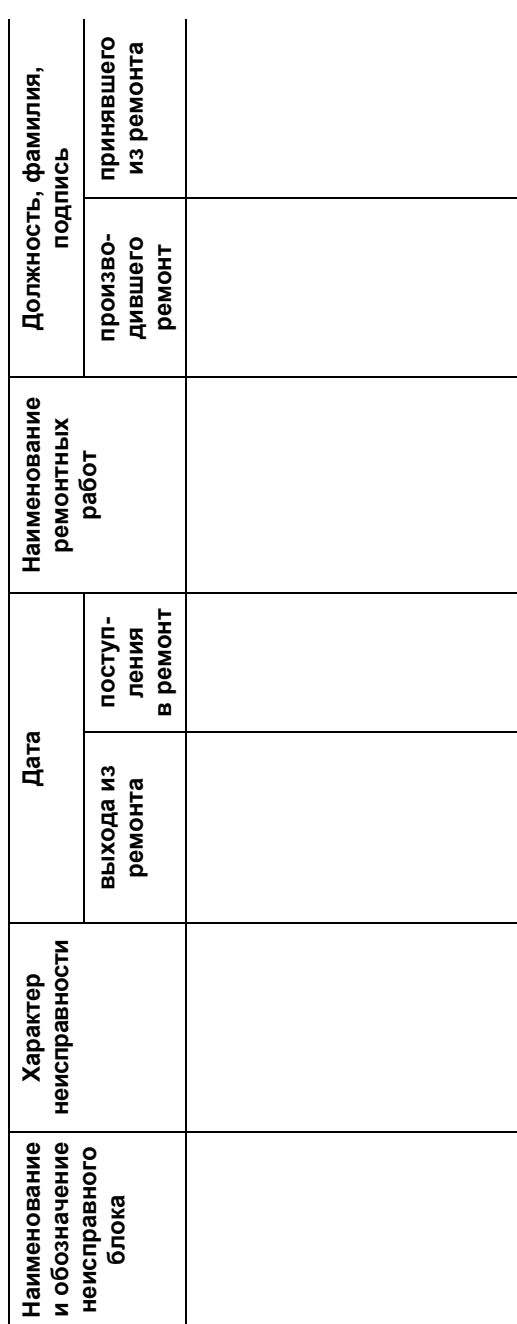

Продолжение таблицы 1

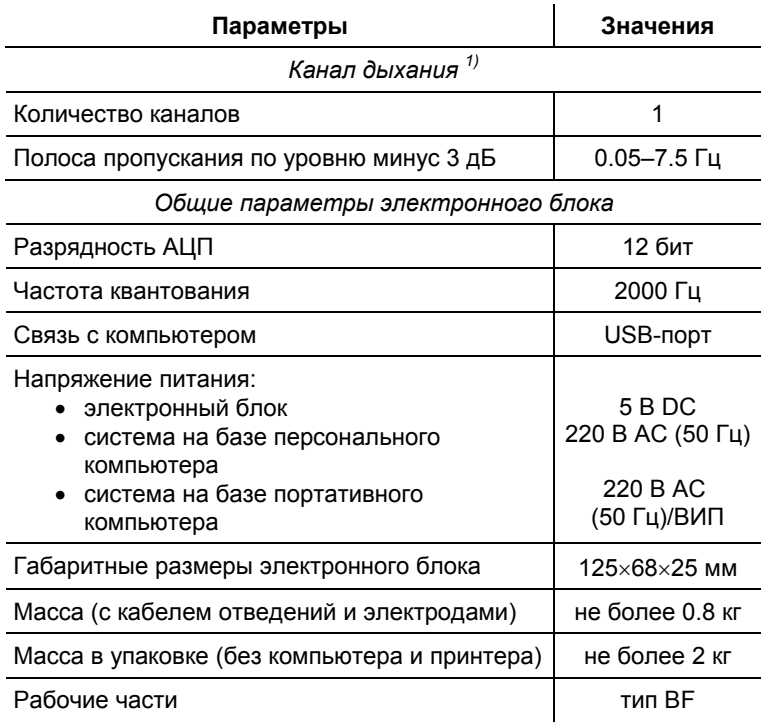

#### *Примечание:*

*1) В комплексе «Поли -Спектр-8» используется при доукомплек товании прибора дополнительными программными модулями.* 

#### **Безопасность и электромагнитная совместимость**

Электромагнитная совместимость (ЭМС) обеспечивается выполнением требований ГОСТ Р 50267.0.2-2005 (МЭК 60601-1-2:2001).

Электрокардиограф предназначен для эксплуатации в ус ловиях электромагнитной обстановки, особенности которой указаны в приложении.

Применение мобильных радиочастотных средств связи может оказывать воздействие на электрокардиограф.

Использование принадлежностей, не указанных в табл. 2 и 3 настоящего руководства, может привести к увеличению помехоэмиссии или снижению помехоустойчивости электрокардиографа.

По безопасности электрокардиограф удовлетворяет требованиям ГОСТ Р 50267.0-92 (МЭК 601-1-88), ГОСТ Р 50267.25-94 (МЭК 601-2-25-93) и ГОСТ Р МЭК 60601-1- 1:2007. Электронный блок электрокардиографа питается от стабилизированного источника питания компьютера через интерфейс USB, имеет двойную изоляцию и рабочие части типа BF по ГОСТ Р 50267.0-92 (МЭК 601-1-88) с защитой от импульсов дефибриллятора.

**Расшифровка значений символов на электронном блоке:** 

- 
- внимание: обратитесь к эксплуатационным документам.
- рабочие части типа BF с защитой от воздействия импульсов дефибриллятора.

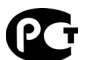

G

- знак соответствия в Системе ГОСТ Р.
- знак обращения продукции на рынке государств — членов Таможенного союза.
	- средство измерения с утвержденным типом.
- C E – маркировка соответствия директиве 93/42/EEC «О медицинских изделиях».
	- маркировка соответствия директиве 2012/19/EC «Об отходах электрического и электронного оборудования».

### **15. Сведения о рекламациях**

15.1. В случае отказа электрокардиографа либо выявления его неисправности в период гарантийных обязательств или при первичной приемке, потребитель должен выслать в адрес ООО «Нейрософт» письменное извещение с указанием следующей информации:

- наименование потребителя и его адрес;
- серийный номер электрокардиографа (указан в разделе 9 настоящего руководства, а также на маркировке);
- копия раздела 12 настоящего руководства либо номер и дата накладной или иного документа, по которому получен электрокардиограф;
- подробное описание неисправностей, по возможности с указанием причин и обстоятельств, при которых они обнаружены (дополнительно рекомендуется приложить протокол испытаний, данные обследований, фотографии и прочие материалы, позволяющие в максимально короткий срок разобраться в возникшей проблеме).

15.2. В случае отправки электрокардиографа в сервисный центр на ремонт или замену необходимо соблюсти следующие условия:

- электрокардиограф должен быть упакован таким образом, чтобы исключить возможность его повреждения при транспортировке;
- в отправление должны быть вложены извещение (см. п. 15.1) и настоящее руководство.

### **14. Гарантийные обязательства**

14.1. Предприятие-изготовитель гарантирует соответствие качества электрокардиографа требованиям ТУ 9441-015- 13218158-2004 при соблюдении потребителем правил эксплуатации, хранения, транспортирования и монтажа, установленных эксплуатационной документацией.

14.2. Гарантийный срок эксплуатации электрокардиографа — 24 месяца со дня передачи потребителю (раздел 12).

Гарантийный срок эксплуатации на комплектующие изделия, подвергающиеся износу (многоразовые электроды и кабели отведений), составляет 30 дней.

Гарантия не распространяется на расходные материалы (гели, пасты и одноразовые электроды).

Гарантийный срок продлевается на время от подачи рекламации до завершения ремонта (разделы 15, 16).

14.3. Действие гарантийных обязательств прекращается:

- при несоблюдении потребителем условий и правил эксплуатации, хранения, транспортирования, монтажа;
- по истечении гарантийного срока эксплуатации;
- при нарушении пользователем целостности пломб без разрешения на то предприятия-изготовителя.

14.4. Предприятие-изготовитель обязано в течение гарантийного срока эксплуатации безвозмездно ремонтировать электрокардиограф в случае выхода его из строя. Ремонт осуществляется в сервисном центре ООО «Нейрософт» (153032, г. Иваново, ул. Воронина, д. 5) только при предоставлении данного руководства.

### **1.3. Состав электрокардиографов**

В состав электрокардиографов «Поли-Спектр-8» и «Поли-Спектр-8/Е» входят электронный блок с кабелем отведений и программное обеспечение, которые могут поставляться потребителю как совместно, так и по отдельности, а также комплектующие и покупные изделия. Комплектность поставки соответствует табл. 2 и 3.

Таблица 2. Базовый комплект поставки

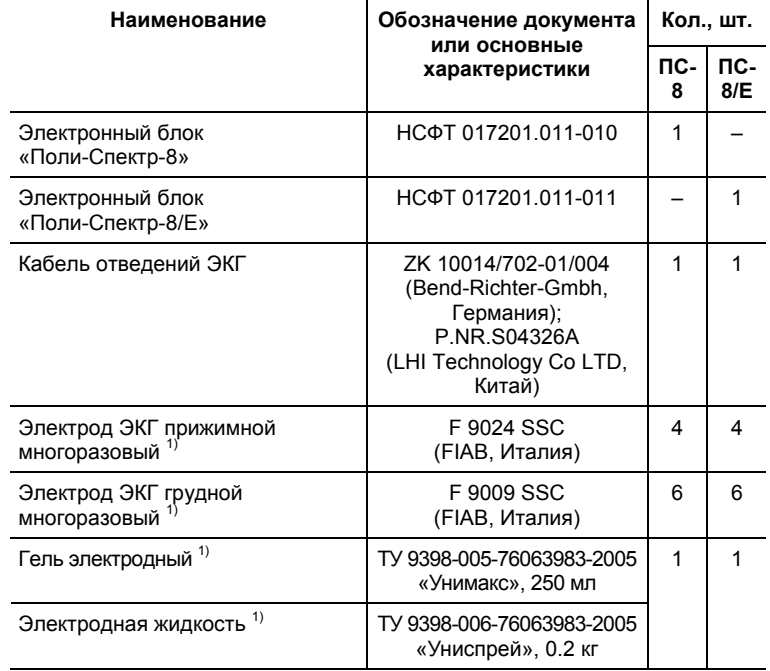

*Программное обеспечение на CD:*

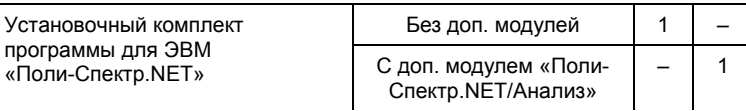

### Продолжение таблицы 2

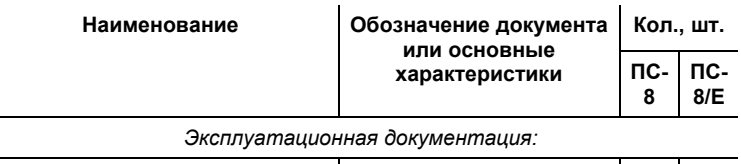

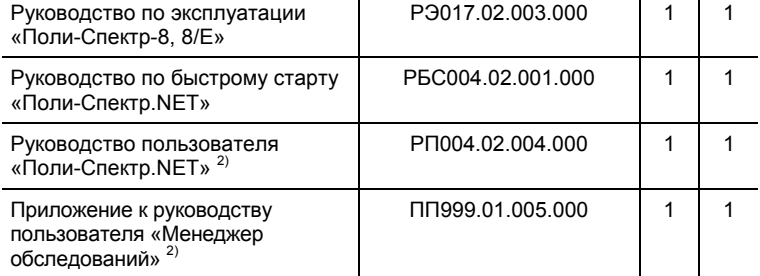

#### *Тара упаковочная:*

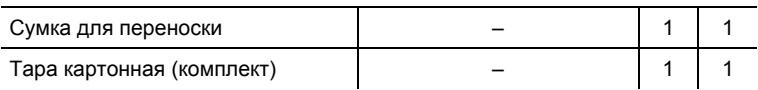

#### *Примечания:*

*1) Могут использоваться аксессуары и расходные материалы аналогичных типов, разрешенные к применению в стране эксплуатации оборудования. 2) Поставляется <sup>в</sup> электронном виде на компакт-диске (элек-*

*тронном носителе) в папке «Documentation».* 

### Сведения о хранении электрокардиографа у потребителя до и в процессе эксплуатации регистрируются в табл. 5.

#### Таблица 5. Сведения о хранении

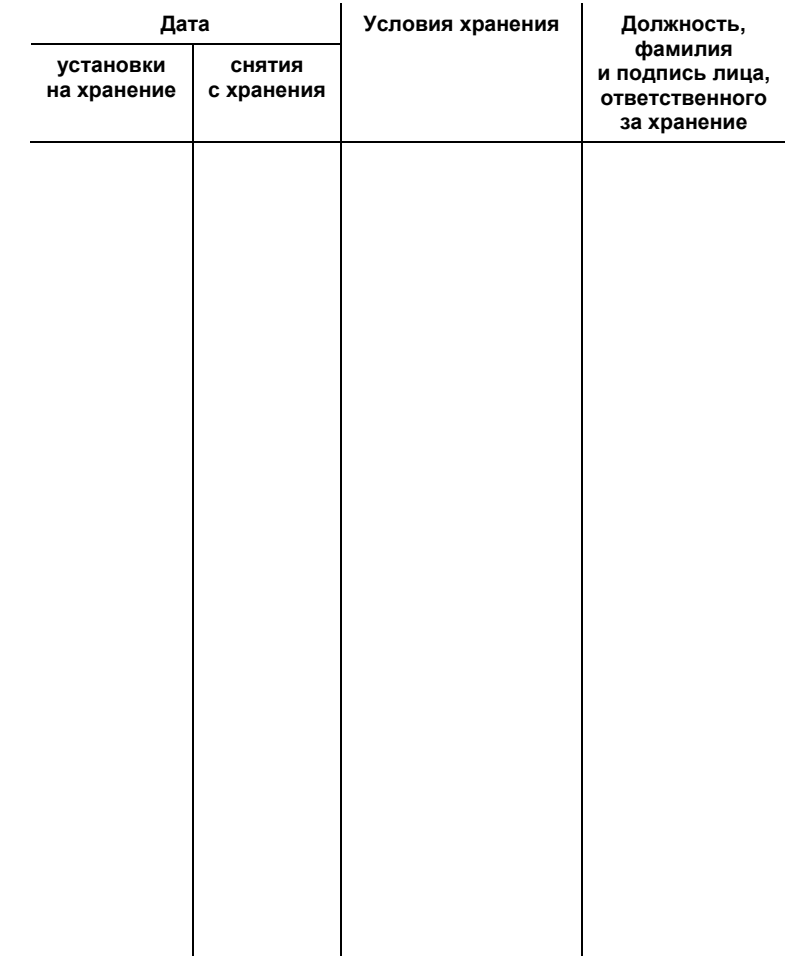

### **12. Свидетельство о передаче**

Электрокардиограф передан потребителю \_\_\_\_

дата

Электрокардиограф сдал подпись

Электрокардиограф принял

подпись

### **13. Сведения о хранении**

При хранении электрокардиографа потребитель должен следовать правилам хранения, изложенным в данном руководстве.

Электрокардиограф должен храниться в упаковке предприятия-изготовителя в закрытом помещении при t = +5-40°С и относительной влажности 80% при t = +25°С. Воздух не должен содержать примесей, вызывающих коррозию.

Электрокардиографы следует хранить на стеллажах не более чем в четыре ряда.

Таблица 3. Оборудование и программное обеспечение, включаемые в базовый комплект поставки по требованию заказчика

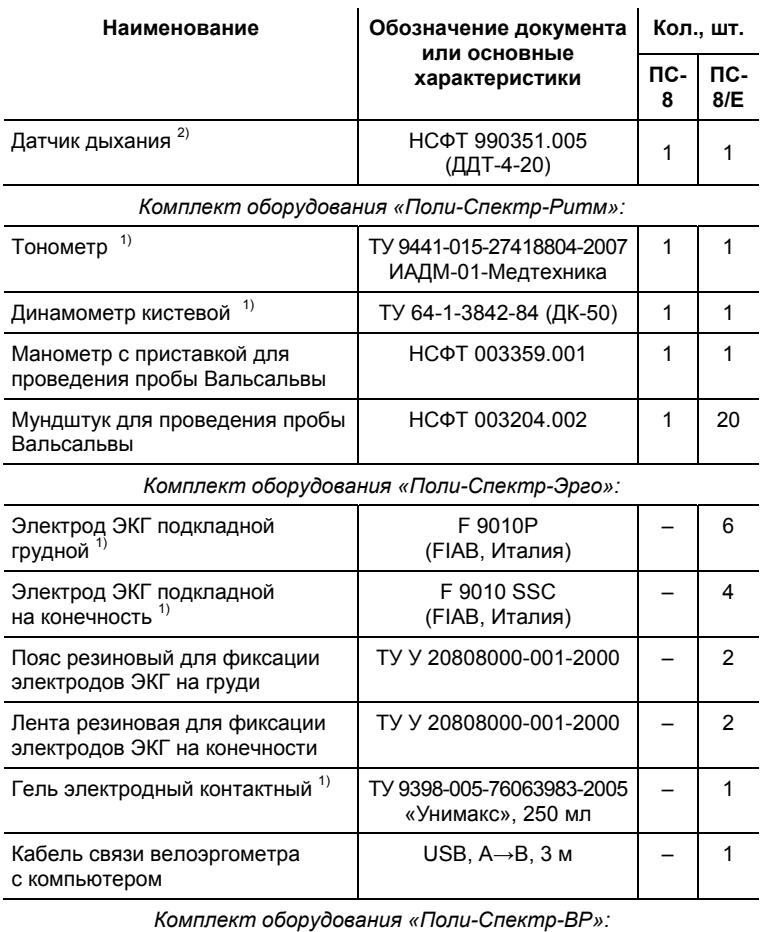

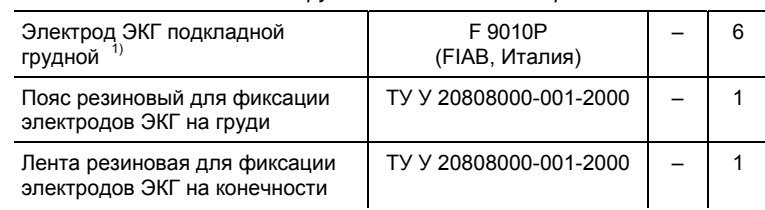

#### Продолжение таблицы 3

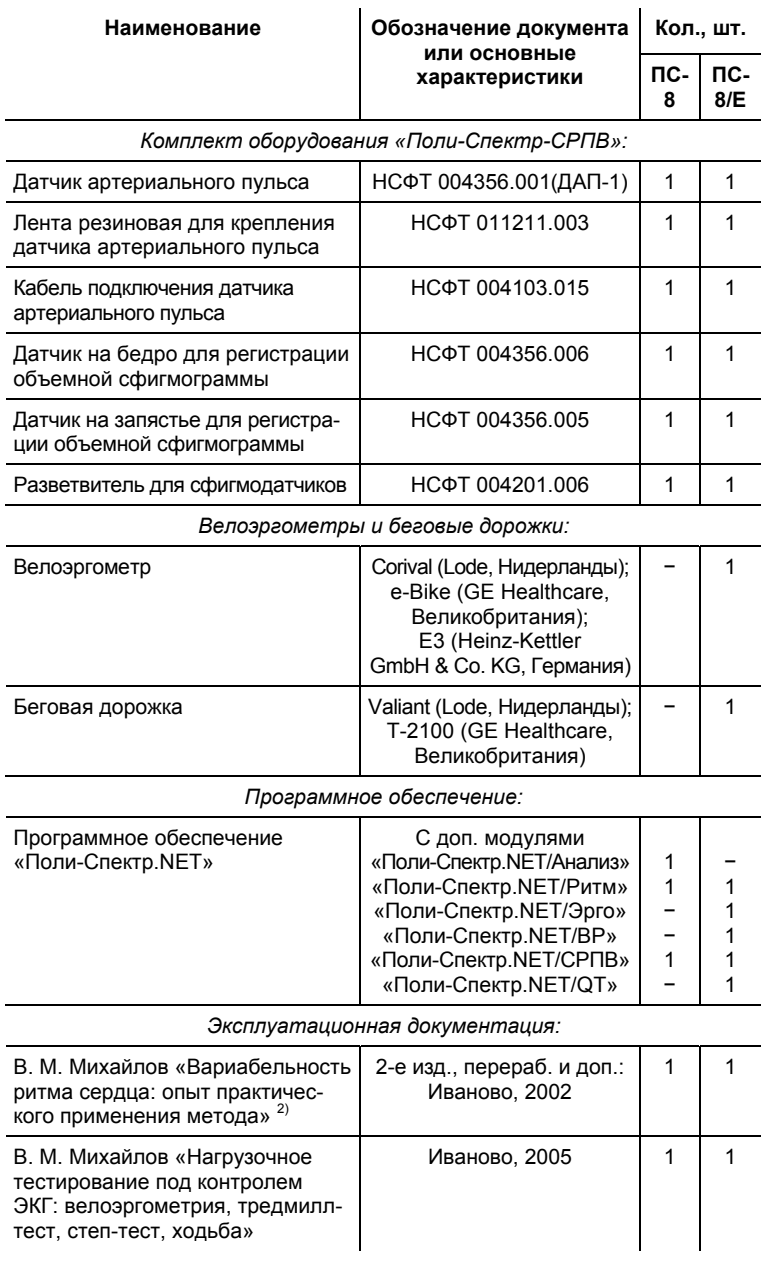

#### *Сведения о первичной поверке*

### **11. Сведения о первичной поверке**

Наименование типа средства измерения: электрокардиографы компьютерные восьмиканальные ЭК8К-01 «Поли-Спектр-8».

Номер в государственном реестре средств измерений: 27961-04.

Электрокардиограф компьютерный «Поли-Спектр-8»,

Электрокардиограф компьютерный «Поли-Спектр-8/Е»,

серийный номер \_\_\_\_\_\_\_\_\_\_\_\_\_\_\_\_\_\_\_\_\_,

прошел первичную поверку и признан годным к эксплуатации.

Дата поверки \_\_\_\_\_\_\_\_\_\_\_\_\_\_\_\_\_\_\_\_\_\_

Версия ПО

Место оттиска поверительного клейма

Дата следующей поверки

дата

дата

Поверитель подпись

### **9. Сведения о комплектности и упаковке**

Электрокардиограф компьютерный «Поли-Спектр-8»,

Электрокардиограф компьютерный «Поли-Спектр-8/Е»,

### серийный номер и помер и помер и помер и помер и поставки и поставки и поставки и поставки и поставки и постав

скомплектован и упакован согласно требованиям ТУ 9441- 015-13218158-2004.

Номер отчета об упаковывании \_\_\_\_\_\_\_\_\_\_\_\_\_\_\_\_\_\_\_\_

Дата отчета об упаковывании

Подробные сведения о комплекте поставки приведены в отчете об упаковывании, который является неотъемлемой частью настоящего документа и должен храниться вместе с ним.

### **10. Свидетельство о приемке**

Электрокардиограф соответствует требованиям ТУ 9441- 015-13218158-2004 и признан годным к эксплуатации.

Представитель СД \_\_\_\_\_\_\_\_\_\_\_\_\_\_\_\_\_\_\_

подпись

#### Продолжение таблицы 3

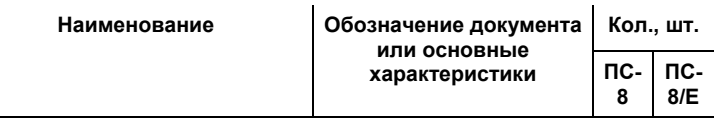

#### *Компьютерная техника 3):*

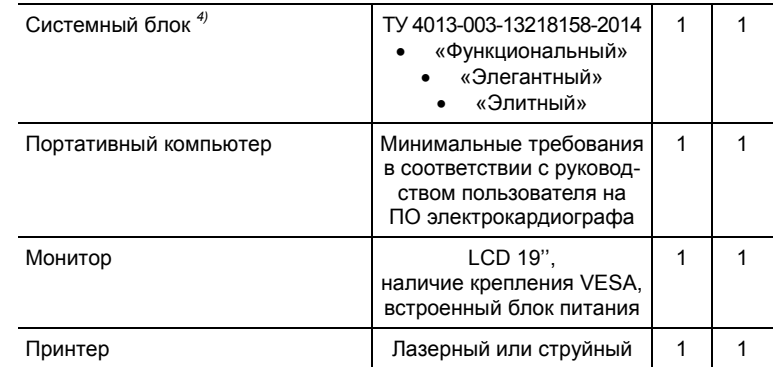

#### *Примечания:*

*1) Могут использоваться аксессуары и расходные материалы аналогичных типов, разрешенные к применению в стране эксплуатации оборудования. 2) Поставляется <sup>в</sup> электронном виде на компакт-диске (элек-*

*тронном носителе) в папке «Documentation».* 

*3) Вся компьютерная техника должна соответствовать ГОСТ Р МЭК 60950-2002 и ГОСТ Р 51318.22-2006 (СИСПР 22:2006) для класса <sup>Б</sup>. 4) Допускается поставка <sup>с</sup> другим компьютером, имеющим ха-*

*рактеристики не ниже приведенных в руководстве пользователя на программное обеспечение электрокардиографа.* 

### **1.4. Устройство и работа электрокардиографов**

Принцип действия электрокардиографа основан на регистрации и вводе в персональный компьютер (ПК) электрокардиограммы и пневмограммы (ПГ) с целью последующего анализа сердечной деятельности человека.

Электрокардиограф работает под управлением персонального компьютера типа IBM PC (с процессором Intel Pentium III и выше) с мышью, клавиатурой, струйным или лазерным принтером и установленной оперативной системой Microsoft Windows XP/Vista/7/8 (желательно наличие установленного SP2).

В состав электрокардиографа входит электронный блок, предназначенный для съема сигналов ЭКГ, их усиления, преобразования в цифровой код и передачи в ПК.

Сигнал ЭКГ через электроды поступает в 8 каналов усилителей. Сигнал с датчика дыхания поступает в усилитель канала дыхания. Усиленный сигнал поступает в многоканальный аналого-цифровой преобразователь (АЦП). Кроме того, с первого, второго и третьего ЭКГ-каналов сигнал поступает на детектор импульсов кардиостимулятора.

Центральный процессор периодически опрашивает АЦП и детектор импульсов кардиостимулятора, затем обрабатывает полученную информацию и передает ее в процессор USB.

Процессор USB обеспечивает передачу данных в компьютер и осуществляет управление блоком питания.

Источник питания обеспечивает все узлы блока регистрации необходимым напряжением питания от шины USB в режиме считывания данных в ПК.

## **6.2. Транспортирование**

Электрокардиограф транспортируется всеми видами крытых транспортных средств, кроме неотапливаемых отсеков самолетов, в соответствии с правилами перевозки грузов, действующими на каждом виде транспорта.

Транспортирование электрокардиографа морским транспортом должно проводиться в соответствии с «Правилами безопасности морской перевозки генеральных грузов».

Вид отправки — контейнерами и мелкая отправка.

## **7. Поверка электрокардиографов**

Поверка электрокардиографа осуществляется в соответствии с Р50.2.009-2001 «Государственная система обеспечения единства измерений. Электрокардиографы, электрокардиоскопы и электрокардиоанализаторы. Методика поверки».

Межповерочный интервал — 1 год.

### **8. Утилизация электрокардиографов**

При утилизации электрокардиографа руководствуйтесь действующим законодательством вашего региона. Специальных условий утилизации данного изделия предприятием-изготовителем не предусмотрено.

ходиться в пределах от 6 до 8 кОм. При обнаружении обрыва или короткого замыкания следует разобрать и осмотреть корпус кабельного разъема. При обнаружении дефекта кабеля дальнейшие действия аналогичны ремонту кабеля USB. При обнаружении дефекта терморезисторов дальнейший ремонт возможен только на предприятииизготовителе.

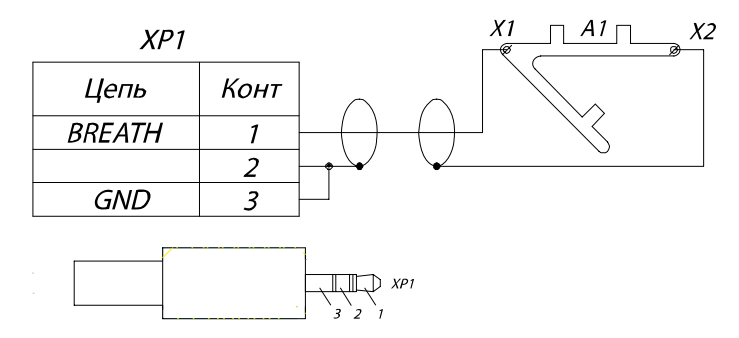

Рис. 11. Схема электрическая принципиальная датчика дыхания.

## **6. Упаковка и транспортирование электрокардиографов**

### **6.1. Упаковка**

Упаковка электрокардиографа должна соответствовать принятой при изготовлении и поставке. Если заводская упаковка не сохранена, но предстоит длительное хранение или перевозка электрокардиографа, следует выдержать следующие условия.

- Электрокардиограф вместе с эксплуатационной документацией должен быть упакован в полиэтиленовые пакеты и в коробки, изготовленные из коробочного картона.
- Коробки должны быть оклеены лентой из бумаги или самоклеящейся пленкой.

Функциональная схема электрокардиографа представлена на рис. 1.

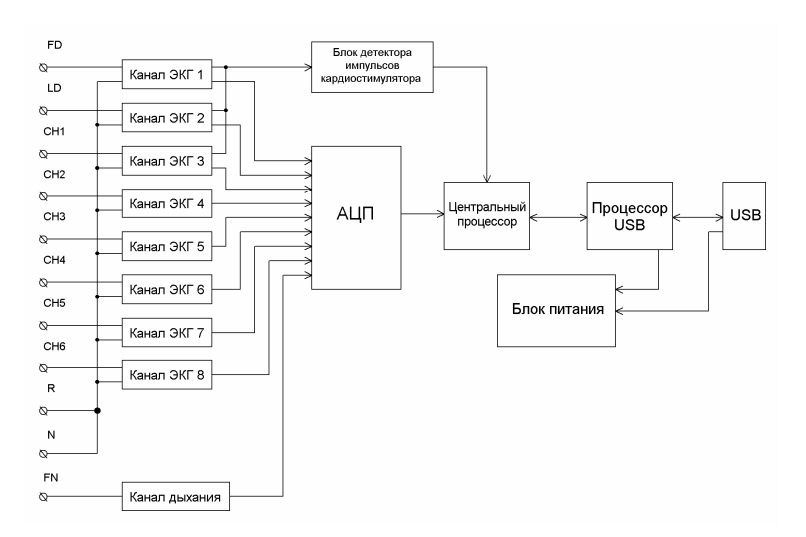

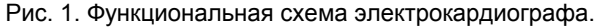

Электронный блок соединяется с разъемом USB персонального компьютера несъемным интерфейсным кабелем.

С помощью ПК происходят обработка физиологических сигналов, их отображение на экране монитора, представление в различных видах после математического анализа, хранение исходных сигналов на жестком диске, формирование результатов проведенных обследований и распечатка их на принтере.

### **1.5. Назначение разъемов**

Внешний вид панелей электронных блоков «Поли-Спектр-8» и «Поли-Спектр-8/Е» представлен на рис. 2, рис. 3, рис. 4.

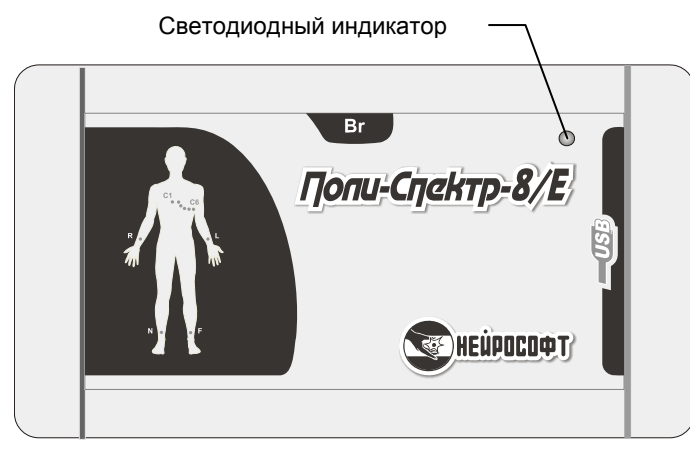

Рис. 2. Внешний вид передней панели «Поли-Спектр-8» и «Поли-Спектр-8/Е».

Оранжевый цвет свечения светодиодного индикатора сигнализирует о подключении прибора к компьютеру и присутствии напряжения +5 В на USB. Зеленый цвет свечения светодиодного индикатора сигнализирует о включении прибора в рабочее состояние.

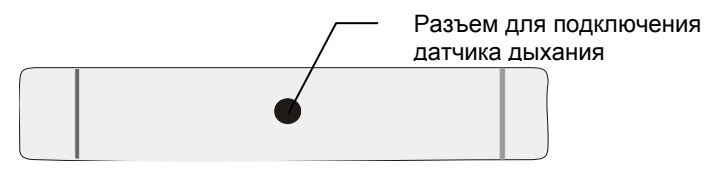

Рис. 3. Вид панели с разъемом для подключения датчика дыхания.

При выполнении текущего ремонта электрокардиограф должен быть обесточен.

### **5.2. Ремонт кабеля связи с компьютером (кабеля связи с шиной USB)**

Электрическая принципиальная схема кабеля связи с компьютером представлена на рис. 10.

Необходимо подвергнуть внешнему осмотру кабель связи с компьютером и произвести контроль цепей на наличие короткого замыкания или обрыва. Если кабель имеет неисправность, его следует заменить или отремонтировать путем укорочения. При замене нужно обратить внимание на маркировку кабеля, которая нанесена по всей его длине. Применять кабель с другой маркировкой недопустимо.

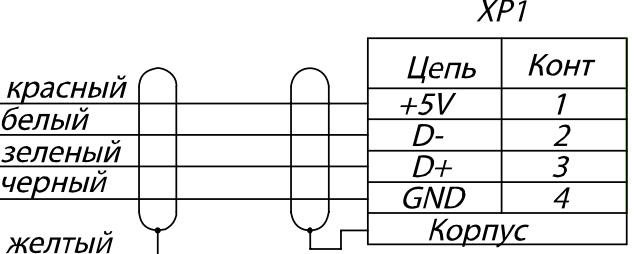

Рис. 10. Схема электрическая принципиальная кабеля связи с компьютером.

### **5.3. Ремонт датчика дыхания**

Электрическая принципиальная схема датчика дыхания представлена на рис. 11.

Необходимо подвергнуть внешнему осмотру датчик дыхания, проверить состояние цепей, доступных со стороны контактов кабельного разъема, и измерить сопротивление цепи термосопротивления, значение которого должно на-

### **4.2. Техническое обслуживание при эксплуатации**

Техническое обслуживание электрокардиографа в процессе эксплуатации заключается во внешнем осмотре, проверке установки разъемов и кабелей, удалении загрязнений с поверхности корпусов с помощью влажной ткани.

### **4.3. Консервация электрокардиографов**

Составные части электрокардиографа вместе с принадлежностями и эксплуатационной документацией упаковываются в отдельные полиэтиленовые пакеты, после чего все помещается в упаковку предприятия-изготовителя.

## **5. Текущий ремонт электрокардиографов**

### **5.1. Общие указания**

Ремонт электрокардиографа требует специальной подготовки технического персонала, специального оборудования и сервисного программного обеспечения, которыми располагает предприятие-изготовитель или уполномоченный им представитель. На месте эксплуатации не допускается осуществлять ремонт, связанный со вскрытием электронного блока. Ремонт вычислительной техники может производиться специализированными предприятиями.

Текущий ремонт электрокардиографа заключается в ремонте некоторых его составных частей и кабелей. Не допускается ремонт составных частей, подключенных к электронному блоку.

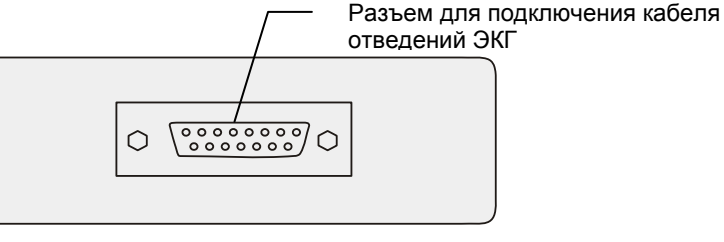

Рис. 4. Вид панели с разъемом для подключения кабеля отведений ЭКГ.

## **2. Сборка и установка электрокардиографов**

### **2.1. Требования к персоналу, производящему сборку и установку электрокардиографов**

Сборка и установка электрокардиографа должны производиться лицом, уполномоченным на это предприятиемизготовителем, или техническим персоналом медицинского учреждения, в котором будет эксплуатироваться изделие. Следует учитывать, что правильность монтажа определяет как безопасность использования, так и качество работы изделия.

Далее по тексту требования к сборке и установке, определяющие безопасность, будут выделены *жирным курсивом*.

### **2.2. Выбор помещения и планирование размещения**

Прежде чем приступить к сборке и установке электрокардиографа, необходимо выбрать место его положения с учетом разводки цепи электропитания и защитного заземления в помещении, где будет эксплуатироваться оборудование а также ознакомиться со следующими требованиями и рекомендациями.

**Требования и рекомендации к помещению и размещению оборудования:** 

- Не допускается размещение электронного блока в непосредственной близости (менее 5 метров) с коротковолновым или микроволновым терапевтическим оборудованием (это может привести к его нестабильной работе).
- *В среде, окружающей пациента (в радиусе 1.5 м), должен располагаться только электронный блок, являющийся медицинским изделием с необходимым уровнем безопасности. Дело в том, что уровень безопасности компьютерной техники недостаточен для использования в среде, окружающей пациента, поэтому следует исключить возможность касания пациентом металлических частей корпусов компьютерных изделий, а также одновременного касания персоналом этих частей и тела пациента.*
- Рекомендуется размещать электронный блок на максимально возможном удалении от силовых кабелей, распределительных щитов и различного мощного электротехнического оборудования, способного излучать электромагнитные поля промышленной частоты.

## **4. Техническое обслуживание электрокардиографов**

### **4.1. Общие указания**

Меры безопасности при выполнении технического обслуживания электрокардиографа соответствуют описанным в разделе 3 «Использование электрокардиографов по назначению».

Требования к квалификации обслуживающего персонала установлены в разделе 2.1 «Требования к персоналу, производящему сборку и установку электрокардиографов».

Техническое обслуживание входящих в состав электрокардиографа покупных изделий производится согласно указаниям эксплуатационной документации или типовым правилам.

При обнаружении неисправностей следует воспользоваться сведениями из пункта «Возможные неисправности и методы их устранения» (раздел 3.2). Если неисправность не может быть устранена с помощью органов управления электрокардиографа или перезапуском, то его следует отключить до выяснения причин специалистом по ремонту и настройке.

Электрокардиограф подлежит техническому обслуживанию при эксплуатации. Объем технического обслуживания указан в разделе 4.2 «Техническое обслуживание при эксплуатации».

Проверка комплектности электрокардиографа производится путем сверки на соответствие отчету об упаковывании на медицинское оборудование.

**Категорически запрещается применять для очистки электродов острые предметы, а также протирать спиртом токосъемные части и оболочку кабеля отведений. Оболочку кабеля отведений рекомендуется очищать влажной тканью.** 

Если до окончания рабочего дня не планируется обследование очередного пациента, то необходимо отключить электрокардиограф. Для этого нужно сначала завершить работу программного обеспечения электрокардиографа, а затем выключить компьютер и принтер. Если предполагается длительный перерыв в эксплуатации (несколько дней и более), то сетевую вилку компьютера рекомендуется отключить от сети.

Анализ полученных данных и создание отчетов производится ПО «Поли-Спектр.NET» и подробно описаны в руководстве пользователя.

### **3.4. Действия в экстремальных ситуациях**

В случае нарушения электрической изоляции любого изделия, входящего в состав электрокардиографа, связанного с возникшей экстремальной ситуацией (пожар, механическое повреждение, затопление, экстренная эвакуация медицинского персонала), и угрозы поражения пациента или персонала электрическим током необходимо принять срочные меры по полному обесточиванию электрокардиографа.

**Требования к сети электропитания:** 

- *Категорически запрещается использовать электросети, в которых совмещены нейтраль и защитное заземление.*
- Рекомендуемое расстояние от места установки электронного блока до ближайшей ветки сети электропитания — не менее 3 метров.
- *Перед установкой электрокардиографа необходима обязательная проверка электриком качества трехполюсных розеток и целостности линии защитного заземления.*

### **2.3. Распаковка и проверка комплектности**

Если коробка с электрокардиографом находилась в условиях повышенной влажности или пониженной температуры, резко отличающейся от рабочей, выдержите изделие в помещении при нормальных условиях в течение 24 часов.

Вскройте коробку и извлеките составные части электрокардиографа. Обязательно проверьте комплектность на соответствие отчету об упаковывании на медицинское оборудование.

Изделия вычислительной техники, упакованные в отдельные коробки, вскройте в соответствии с эксплуатационной документацией на них.

Произведите осмотр составных частей электрокардиографа и убедитесь в отсутствии внешних повреждений.

### **2.4. Сборка и подключение к компьютеру**

Произведите размещение блоков компьютера и электронного блока электрокардиографа согласно составленному плану и подключение компьютерных изделий согласно эксплуатационной документации на них.

В случае приобретения электрокардиографа совместно с компьютером, он поставляется с предварительно установленной и настроенной программой. Если вы приобретаете электрокардиограф отдельно, установите на компьютер программное обеспечение с компакт-диска, входящего в комплект поставки.

**Программа обязательно должна устанавливаться до первого подключения электрокардиографа к компьютеру! Предварительно ознакомьтесь с соответствующим разделом руководства пользователя.** 

Вставьте разъем USB в гнездо USB системного блока компьютера.

Установка электродов ЭКГ должна производиться с использованием электродного геля. Подключение и наложение электродов ЭКГ и датчика дыхания можно производить при включенном электрокардиографе.

После наложения электродов необходимо осуществить контроль качества их установки. Состояние каналов отображается в виде окрашенных прямоугольников под окном мониторинга программного обеспечения «Поли-Спектр.NET». Зеленый цвет означает нормальный контакт электрода, красный — обрыв.

Датчик дыхания устанавливается в области верхней губы (под носом) и закрепляется с помощью специальной петли на подбородке.

Чтобы подключить датчики СРПВ, подсоедините разветвитель к электрокардиографу. Кабель ЭКГ установите в разветвитель. Подключите соединительные кабели от датчиков СРПВ к соответствующим разъемам разветвителя (шея, бедро, запястье). Установите датчик артериального пульса на шею с помощью резинового жгута. Установите манжету большего размера на бедро, а меньшего — на запястье.

Порядок регистрации сигналов и анализа полученных записей подробно описан в руководстве пользователя на ПО «Поли-Спектр.NET».

После окончания регистрации электроды и датчик дыхания необходимо снять с пациента. Электроды должны быть очищены от остатков электродного геля. Для дезинфекции электродов и датчика используется дезинфицирующее вещество (1% раствор хлорамина или 3% раствор перекиси водорода). Протираются сначала электроды и датчик, затем соединительные провода.

Продолжение таблицы 4

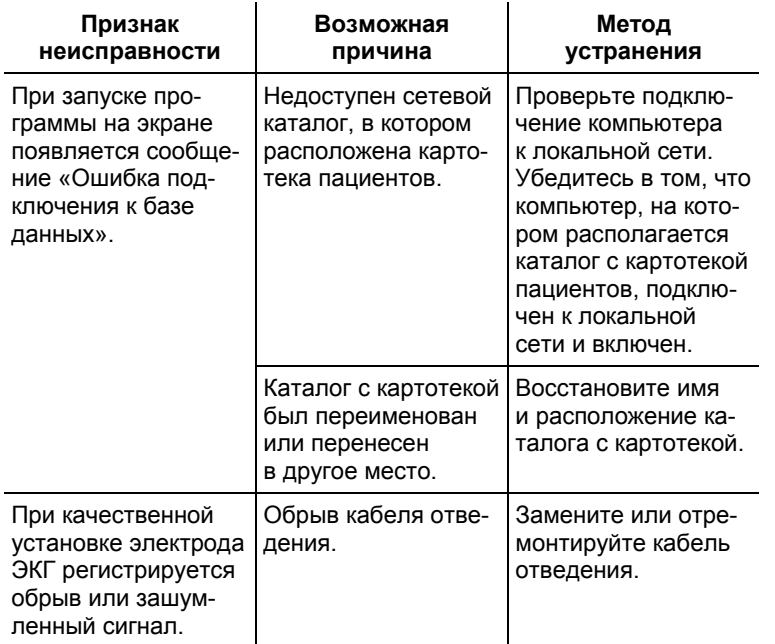

### **3.3. Проведение исследований с помощью электрокардиографов**

При проведении исследований с помощью электрокардиографа необходимо в зависимости от типа обследования выполнить его настройку согласно руководству пользователя на используемое программное обеспечение.

Проведение обследования включает следующие этапы:

- установка электродов и датчиков;
- регистрация сигналов и проведение функциональных проб;
- анализ полученных результатов и их распечатка.

Подсоединение электронного блока к компьютеру можно производить как при выключенном, так и при включенном питании компьютера. Если после подключения на экране появляется окно, представленное на рис. 5, то нажмите

### кнопку , *не вставляя установочный диск*. Мастер нового оборудования Этот мастер помогает установить программное<br>обеспечение для указанного устройства:<br>Neurosoft Poly-Spectrum-8 12-channels Digital ECG System Если с четройством поставляется установочный диск, вставьте его. Выберите действие, которое следчет выполнить. • Автоматическая установка (рекомендуется) ○ Установка из указанного места Для продолжения нажмите кнопку "Далее".  $\sqrt{2}$ алее > KHasan | Отмена Рис. 5. Мастер нового оборудования.

**Электрокардиограф должен обязательно подключаться к USB-порту на системном блоке компьютера или к USB-разветвителю (USB-hub), имеющему питание от сети. Подключение к USB-разъемам на мониторе или клавиатуре компьютера не гарантирует правильной работы прибора. Подключение электрокардиографа к пассивному USB-разветвителю (без питания от сети) недопустимо!** 

При появлении следующего сообщения (рис. 6) нажмите

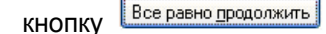

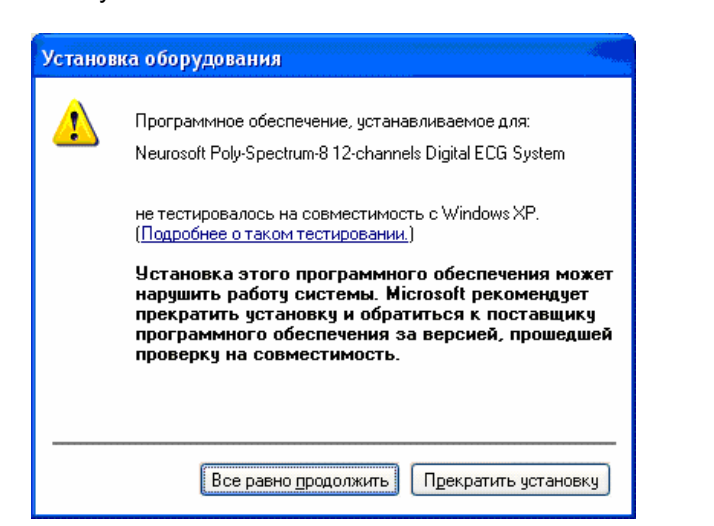

После завершения установки драйверов появится окно,

представленное на рис. 7. Щелкните кнопку .

Рис. 6. Установка оборудования.

| Мастер нового оборудования |                                                                              |
|----------------------------|------------------------------------------------------------------------------|
|                            | Завершение работы мастера<br>нового оборудования                             |
|                            | Мастер завершил установку программ для:                                      |
|                            | Neurosoft Poly-Spectrum-8 12-channels Digital ECG<br>System                  |
|                            | Для закрытия мастера нажмите кнопку "Готово".<br>< Назад<br>Отмена<br>Готово |

Рис. 7. Завершение работы мастера нового оборудования.

### **Возможные неисправности и методы их устранения**

Список некоторых возможных неисправностей и методов их устранения приведен ниже в табл. 4.

Таблица 4. Возможные неисправности и методы их устранения

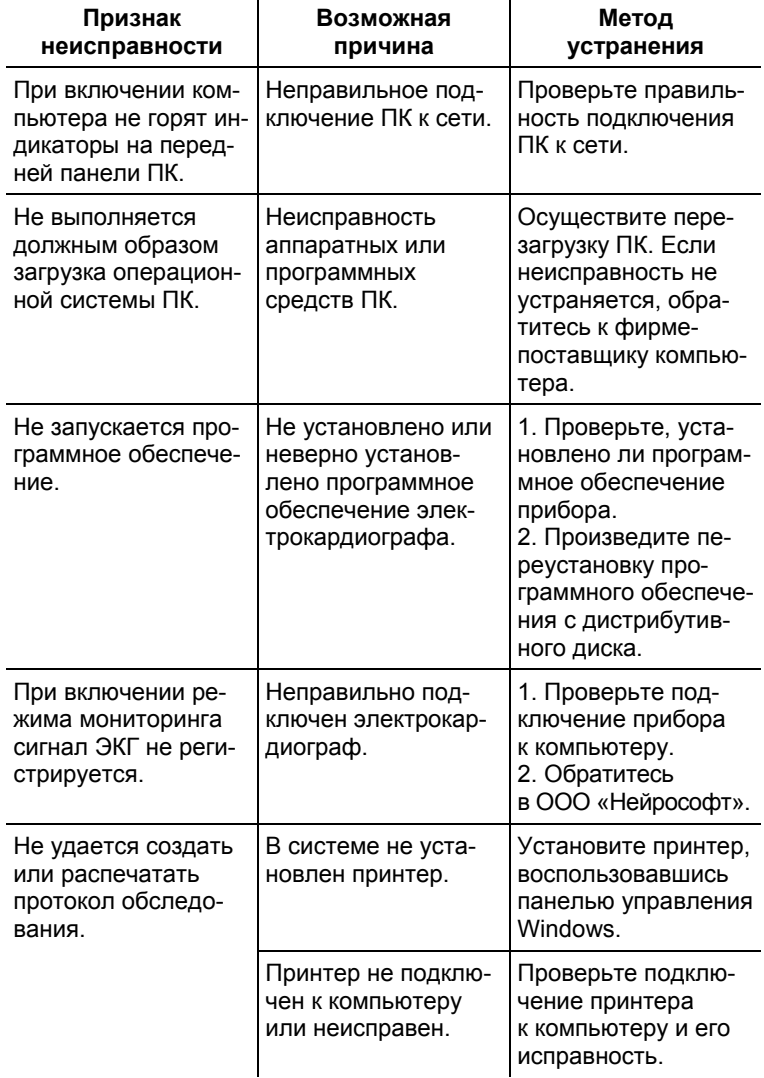

### **3.2. Подготовка электрокардиографов к работе**

### **Эксплуатационные ограничения:**

- температура окружающего воздуха от +10 до +35°С;
- относительная влажность до 80% при температуре +25°С;

Перед включением питания необходимо убедиться, что электронный блок электрокардиографа и корпуса изделий вычислительной техники не имеют видимых механических повреждений, которые могут вызвать опасность.

### **Включение питания и апробирование электрокардиографа**

Включение питания электрокардиографа производится нажатием кнопки включения питания персонального компьютера. Электронный блок не имеет выключателя питания и постоянно подключен к ПК. Включение питания происходит после загрузки операционной системы ПК и запуска программы «Поли-Спектр.NET».

Вставьте отводящий ЭКГ-кабель в разъем «ЭКГ» и зафиксируйте его.

Вставьте кабель датчика дыхания в разъем «К датчику дыхания» (поставляется опционно).

Схема подключения электрокардиографа приведена на рис. 8.

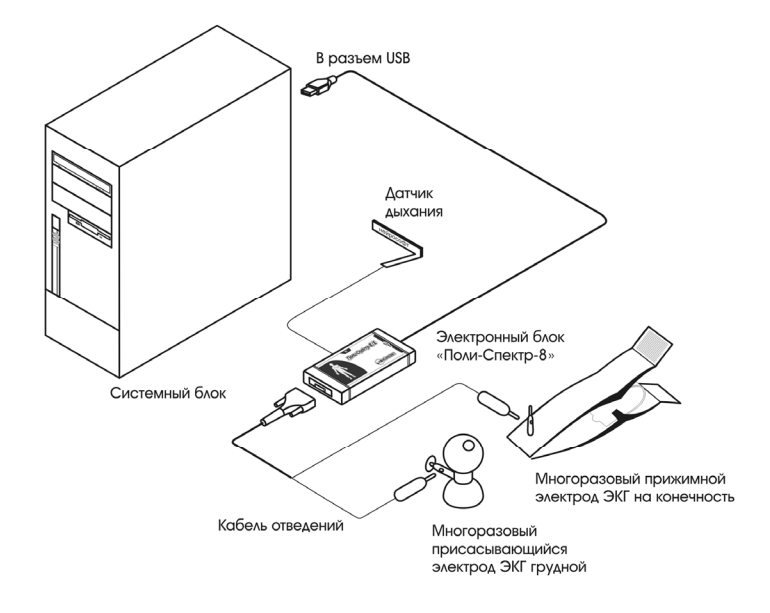

Рис. 8. Схема подключения электрокардиографа к компьютеру.

Схема подключения датчиков СРПВ приведена на рис. 9.

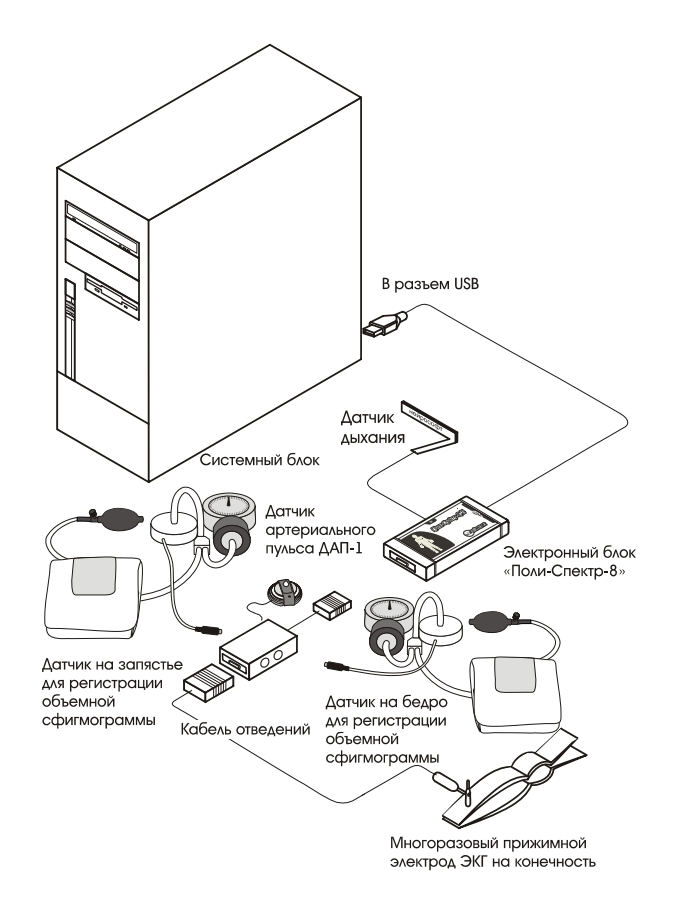

Рис. 9. Схема подключения датчиков СРПВ.

### **3. Использование электрокардиографов по назначению**

### **3.1. Меры безопасности при использовании электрокардиографов**

*В целях обеспечения безопасности и исключения возможности поражения электрическим током медицинского персонала или пациента медицинскому персоналу ЗАПРЕЩАЕТСЯ:* 

- работать с электрокардиографом, установка которого произведена с нарушением порядка, определенного настоящим руководством;
- одновременно подключать к пациенту электрокардиограф и хирургическое ВЧ-оборудование (это может привести к ожогам в местах установки электродов и к повреждению электронного блока);
- подключать к разъемам любые изделия, не входящие в комплект поставки электрокардиографа;
- устранять неисправности, связанные со вскрытием изделий, входящих в комплект поставки;
- проводить исследование при открытом корпусе электронного блока, компьютера и других изделий, входящих в состав электрокардиографа;
- подключать электроды, установленные на пациенте, *к защитному заземлению* или к другим проводящим поверхностям.